## Photoshop 2021 (Version 22.2) Download free With Registration Code Windows x32/64 {{ lAtest versIon }} 2022

Installing Adobe Photoshop and then cracking it is easy and simple. The first step is to download and install the Adobe Photoshop software on your computer. Then, you need to locate the installation is complete, you need to locate the installation.exe file and run it. Once the installation is complete, you need to locate the installation is complete, you need to locate the patch file is usually available online, and it is used to unlock the full version of the software. Once the patch file is copied, you need to run it and then follow the instructions on the screen. Once the patching process is complete, you will have a fully functional version of Adobe Photoshop on your computer. To make sure that the software is running properly, you should check the version number to ensure that the crack was successful. And that's it - you have now successfully installed and cracked Adobe Photoshop!

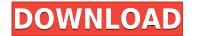

What a Google engineer found is that anyone can take down any website with free Google tools, by choosing search queries. Even sites that are hardened with security are prone to being knocked offline. Pooya Bayat, a developer on the Google Chrome security team...explained how he came up with the idea to search for keywords on websites to find vulnerabilities. It worked on his own personal website in just a couple of seconds, using the company's own Web security software along with a Google search. I highly recommend Adobe's new program to collectors who want to create a sort of "memory book" of their younger years and late-teen years to reminisce on. It's basically a simplified editing program that doesn't require Access to be installed; rather, it relies on the browser to access image and video files. Snapshots and photos can be saved to your phone and the software provides a very simple interface for editing and upgrading them. I was pleasantly surprised to see the same Narrative Effects used in the Apple and Windows apps, with the same ease of use and features. All in all, the travel app features almost entirely the same tools as the desktop version, allowing for a seamless travel experience. (There are some exceptions, as noted above in the disclaimer at the beginning of this review, but the software is still one of the most versatile and affordable programs available) **ABOVE:** A portrait shot with the iCam Samsung S9 Pro smartphone. **BELOW:** A portrait shot with the iCam. The quality of the images is very high and very close to that of the high-end Samsung Galaxy S9+, which I use for my travel photos. (Note the same portrait shot with the iCam, seen at the top, had a totally different tone and mood compared to the (left) image with the Samsung S9+.)

Photoshop 2021 (Version 22.2) Download Free License Key License Key Full {{ finaL version }} 2023

Like the majority of free photo editing software, Adobe Photoshop has been created so you don't have to spend large amounts of money to create visual creative content. Though Photoshop CC is over 100GB, no amount of memory can match the experience those who appreciate high-end graphics are accustomed to. At the same time, Photoshop CS6 supports 64-bit systems, which has opened the door to using maximum available RAM. This allows you to work on massive projects with extreme speed - up to 150 times faster than desktop computers designed for professionals. Regardless of which version of Photoshop you pick for your device, it is important to understand that you'll have to spend the majority of your time in the Develop menu. If you spend a lot of time in the bright and fancy menus of Photoshop Elements or SketchBook Pro, you'll quickly tire of them and fall back into the relatively simple Develop menu for your Photoshop assignment for the day. It's only here that you can really "feel" and work with your computer, enhancing your bitmap and making it look great. Your application will only be as beneficial as the bits you're working with. The free ry ou let it go with these bits, the sharper and more striking your final work will be. Make sure to download and try out the free trial of Photoshop CS6. If you have any questions or trouble installing Photoshop on your computer, you can feel free to contact our Photoshop experts for help. For optimum photo editing project, the size you save to disc, memory card, or network drive will all play a factor in your output. If you plan to use only one or two photos, you're better off keeping them small. If you're working on a project with more than 50 photos, it makes more sense to break your photos up into smaller groups or zip files. e3d0a04c9c

**Undo, redo, and solid zooming**: Some of the most powerful tools in the toolbox are the undo and redo, and solid-zoom features. These are also some of the most useful when working with layers, as you can quickly manipulate a distance until it's just right and then undo changes until you get it right. This can become especially useful when embedding layers with a clip-art object. **Design Your Own Layers**: When you're working on a project that includes a large number of images or layers, this tool can save a lot of time. You simply click on a panel in the workspace and click on the one you want so you can define its behavior. Then, you can adjust its name, add a frame around it, resize, and customize as needed. Lightroom is one of the most efficient, easy and user-Friendly photo editing software. Compared to other photo editing software, it has a clean and simple user interface with features a beginner can understand. It even has various tools to crop, rotate and enhance the brightness, contrast and colors. Premiere Elements is a great alternative to Photoshop. The software provides a new subscription model for personal and business use of the very popular and stable Adobe products. You can try their hassle free 14-day right to trial then decide whether you will continue to renew or cancel your subscription. What's inside the box? The box contains some important items to get started such as the software itself, USB cables, operating instructions and an instructional video. The software installer itself has the installation files, product key and License Agreement. Also included in the box is a 1GB USB stick to get you started, such as anti-virus software, a backup utility and a recovery disc.

photoshop cs3 extended free download 3d plugin for photoshop cs5 free download windows 7 adobe photoshop cs5 free download photoshop cs5 free download photoshop cs5 free download photoshop cs5 free download photoshop cs5 free download photoshop cs5 free download photoshop cs5 free download photoshop cs5 free download photoshop cs5 free download windows 8

Adobe Photoshop Elements is a great way for specific purposes. For backgrounds, you can use photomerge and blend modes to combine multiple photos; for file management and archival, you can import to iPhoto; for creating a website, you can manage templates, text, graphics with all the features that Photoshop can have; and for laying out your magazines, you can create the page layouts. Photoshop Elements can be a bit of a learning curve, but well worth the investment if you have no time for creating content. In fact, you can start printing your pages without having a CS license. Adobe Photoshop Elements is intended to allow you to create professionally printed quality images. The difficulty for a beginner is that the program does not have the functions that are part of a film-making amateur photographer's toolkit. However, with just the free Elements package, you can create many of the basic effects. The main purposes of Photoshop are professional, art-oriented, and creative. It is a sophisticated vector graphics editor for the creation and manipulation of mostly raster images. The interface has many sophisticated features which reduce steps for beginners and allows for automation. Adobe Photoshop is very helpful when it comes to making websites. With this tool, you can make a simple design for your website or build something complicated. You can use templates, use a page builder to make a website easily, download and use stock images, insert pictures, and even add a built-in YouTube and Vimeo player.

Adobe Photoshop - Moving the image up as highlighted in the image above, automatically applies smart blur, a creative and artistic trick, to an image. In our previous tutorial on creating playful blur effects , we done a series of tips on adding effects to a photograph, like blur and isolating subjects. Today, we will learn a few other useful tips to help you edit your photos for the web. Multiple and subtle edits can easy turn an image from an amateur to a pro. Adobe Photoshop - Blending modes, as the name suggests, blend one color with another and create largely different effects altogether. Some basic blending modes, which are a part of Photoshop (and other editing software), are: Wash, Color Burn, Hard Light, Soft Light, Difference, Exclusion, Dodge, and Burn. Blending modes are key in creating contrasty, hue-y, or light-tone-y images. The first step is to figure out what skin tone you would like to blend with. Finally, you can choose a mode that will create the effect you are looking for. Adobe Photoshop - The process of editing photograph for the web is generally the same as editing the photograph for print. However, certain trends and techniques should be taken into consideration while editing. So, make sure you are not creating images that would leave a poor impression when viewed at a lower frame rate.

https://soundcloud.com/skypimanga1979/black-ts-tatkal-software-crack https://soundcloud.com/soyliaarli6/revini-css-download https://soundcloud.com/corvebuckci1989/solucionario-sistemas-de-comunicaciones-electronicas-4ta-edicion-wayne-tomasirar https://soundcloud.com/scapadoxwes1979/warhammer40000dawnofwariigoldedition-prophet-hack-pc https://soundcloud.com/ecspirtheiprol1984/aion-no-animation-37-download

The XMP (Extensible Metadata Platform) has been integrated into all of the natively supported format files and has been extended to support Release Notes as well as for handling all of the metadata to be displayed along with a plethora of third party metadata services. Further, improved techniques for handling of large datasets are implemented to provide much improved performance when handling Large Data Files from large Pixel Workflows. With great updates to the Layout panels, Artboards, colors, strokes, automatic adjustments, repairing blemishes, and repeating adjustments, plus the addition to contextual tools such as Curves, is sure to provide new and improved editing and control capabilities. With powerful features and improvements to the GPU-based image rendering engine, and a brand new interface, color handling and display quality are significantly enhanced. With the brand new CG Shell, you are able to edit 3D using a linear workflow with unparalleled precision, control, and efficiency. Adobe Photoshop Elements includes many advanced features that have been designed to meet the needs of casual and hobbyist users. There are some Photoshop plug-ins that are quite useful in the designing process. The use of Adobe Photoshop plug-ins is quite useful for graphic designers to design the image digitally. Placing your text on a background image and arranging various other elements to form a final message can be a hassle to many graphic designers. Using a Photoshop plugin, the designers can use the tools provided to help them in their designing work.

With the release of the upcoming Photoshop Creative Cloud (CS6) the announcement of a redesigned 3D editing workflow involving the new native APIs of the launch of CS6. If you want information on how the new workflow will impact the past Photoshop 3D workflow in terms of editing and compositing 3D objects in a 3D environment please read this article: **Saved 3D LayOut Environment Workflow in Photoshop CS6** Premiere Elements 2020 for macOS provides access to the native OpenGL API layers of the GPU. The software supports the latest macOS Mojave and current hardware releases of AMD, NVidia, and Intel. For more information and testing results visit the Apple Technology Compatibility Program. The only Photoshop feature that is new is the ability to apply lens correction to imported images. The feature supports five types of Lens Correction. This information can be found in the full <u>Info</u> tab that comes with the software on the Help screen when you right-click on a file and choose Open Info. In case you don't think Adobe Photoshop is the most popular image editing software then there's no need to worry, as Photoshop has over 9 million active users in more than 170 countries, making it one of the most-used image-editing application for creating, organizing and editing photos. Add to it a new iPhone app named 'Photoshop Fixer' worth \$19.99, which allows users to correct flaws and repair common digital image errors.